## **TP pour l'exploitation d'une variable d'incrémentation pour permettre d'utiliser n'importe lequel des Bp afin de piloter une action**

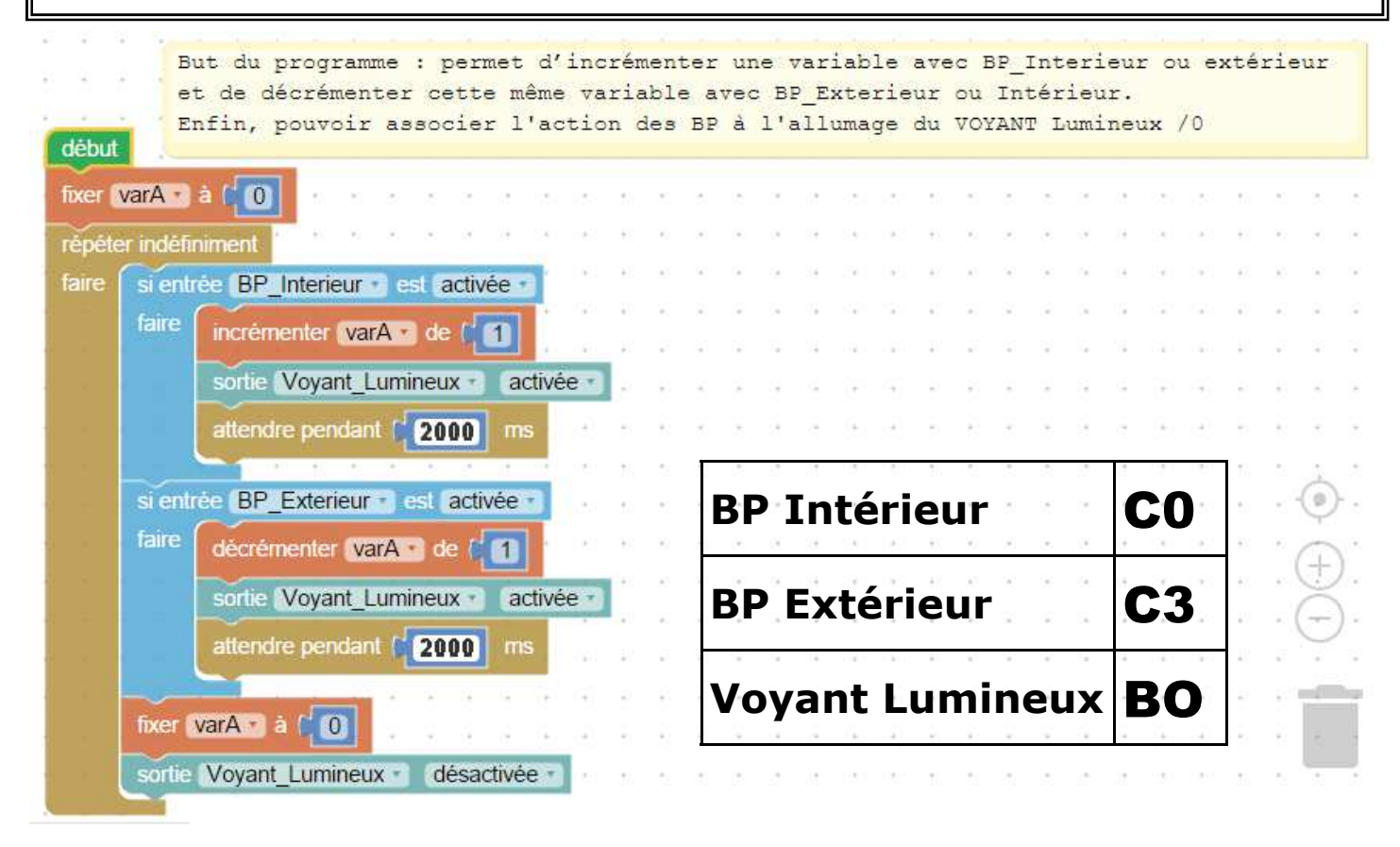

## *A tester en simulation* :

 **Après avoir lancé la simulation...** 

 **Il faut alors actionner virtuellement les Bp en cliquant sur les bornes de simulation sur l'image du Picaxe 28x2.** 

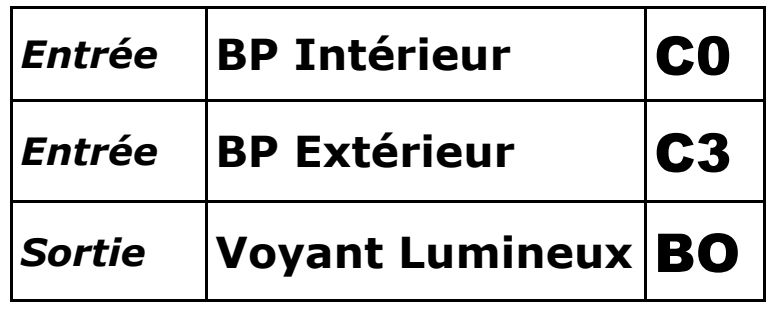

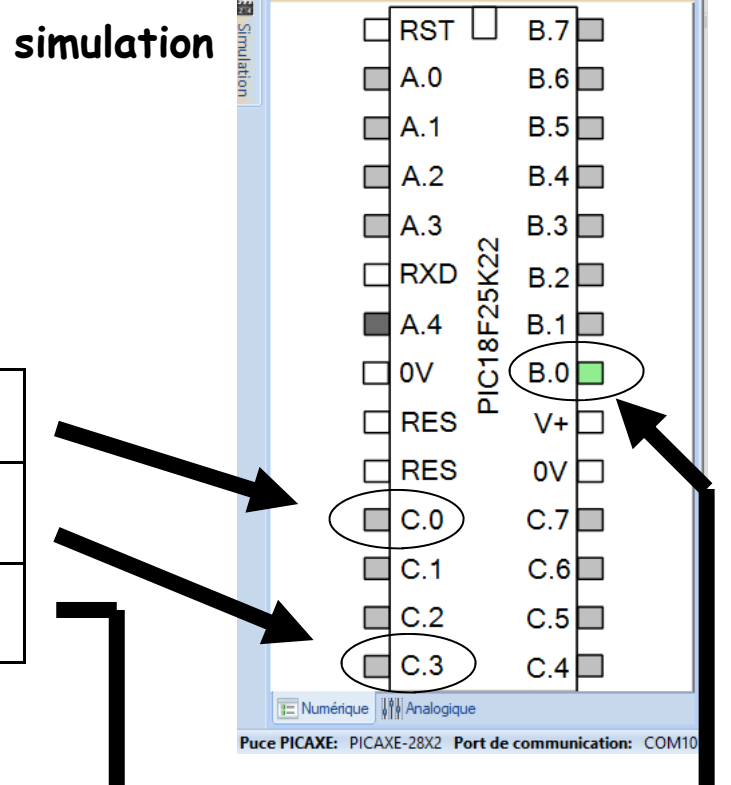

**Simulation**